Réf : EB50-605

# PowerPoint 2021

## Maîtrise des fondamentaux

### **Objectif**

*Découvrez le logiciel de présentation PowerPoint versions 2021 et Microsoft 365, maîtrisez la saisie de texte, la mise en forme de vos diapositives, illustrez-les d'images et d'objets dessin. Imprimez, animez et projetez votre diaporama.*

#### **Public Niveau requis**

Tout utilisateur débutant ou ayant quelques notions de base et devant maitriser les commandes fondamentales de PowerPoint.

Aucune connaissance sur PowerPoint n'est nécessaire. Il suffit d'être familiarisé avec le clavier et la souris.

**Durée estimée pour le suivi des modules indispensables**

10 heures (*séquences vidéo de 2 à 5 minutes en moyenne)*

## Contenu pédagogique

## **Les modules indispensables**

## PowerPoint 2021 – Niveau 1 : Connaissances indispensables

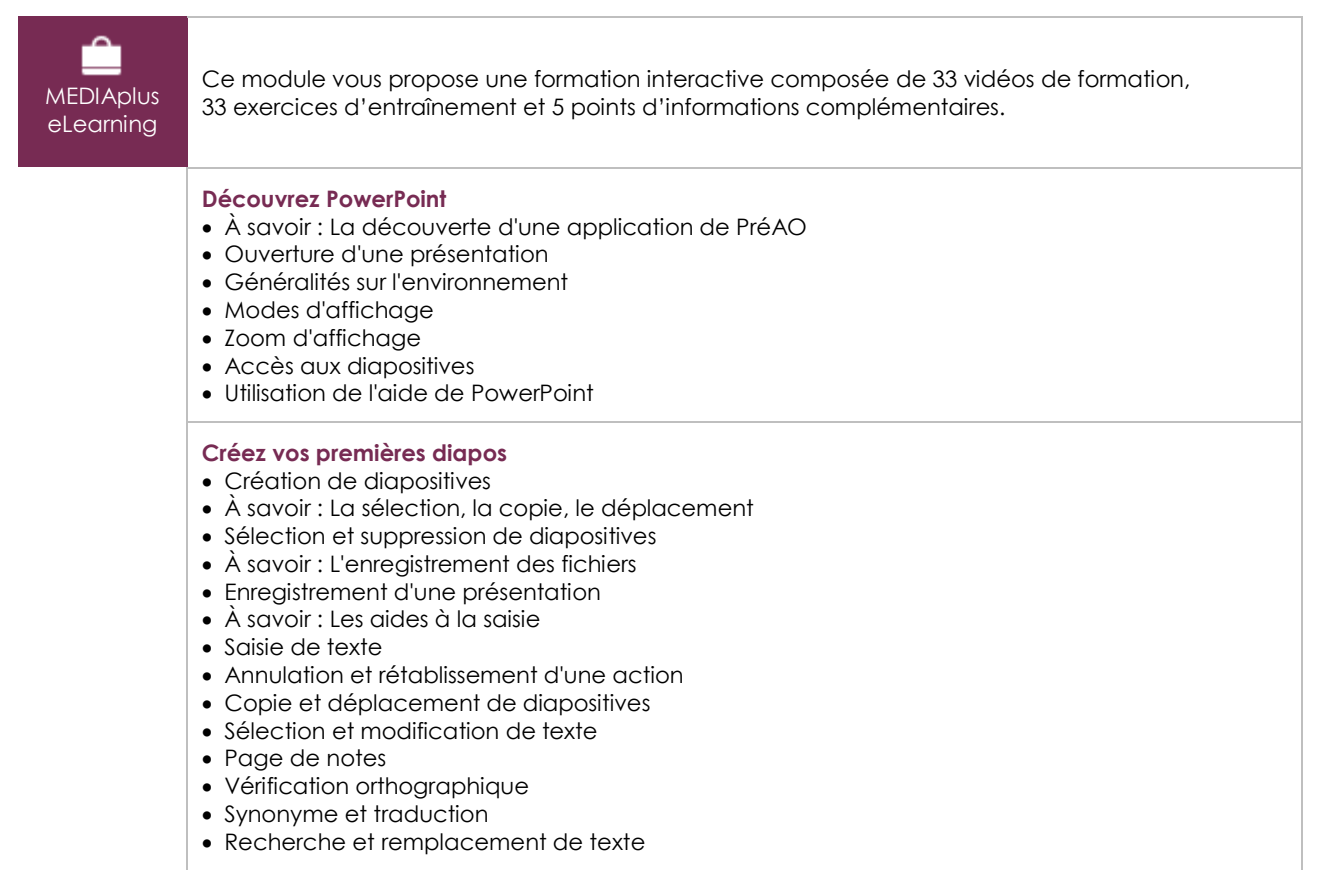

(en i

#### **Projetez, imprimez un diaporama**

- Projection d'un diaporama
- Mise en page et orientation
- Aperçu et impression
- Création d'une nouvelle présentation
- Thème et disposition

#### **Soignez le texte de vos diapos**

- À savoir : La mise en forme des caractères
- Mise en forme des caractères
- Police de caractères
- Casse des caractères
- Taille et espacement des caractères
- Colonne et alignement des paragraphes
- Puces et numérotation des paragraphes
- Espacement des paragraphes et interligne
- Règle de texte
- Retrait de paragraphes
- Gestion des tabulations
- Copie d'une mise en forme de texte

## PowerPoint 2021 – Niveau 2 : Connaissances intermédiaires

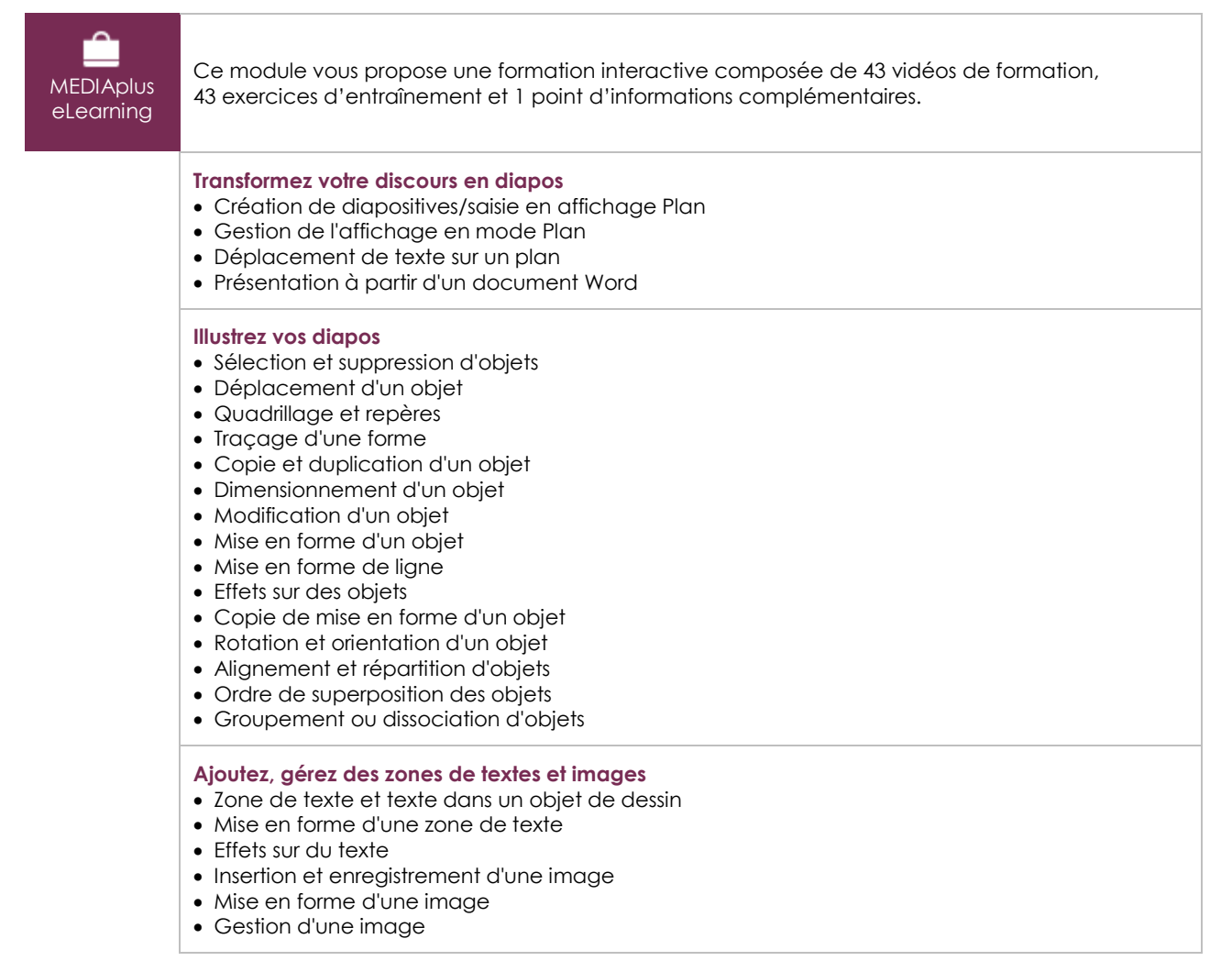

(en i

#### **Placez tableaux et diagrammes**

- Création et insertion d'un tableau
- Les styles de tableau
- Modification et mise en forme d'un tableau
- Gestion des lignes et des colonnes d'un tableau
- Gestion des cellules et d'un tableau
- Insertion d'un diagramme
- Gestion d'un diagramme
- Mise en forme d'un diagramme

#### **Progressez dans la gestion des diapos**

- Lien hypertexte
- À savoir : L'en-tête et le pied de page
- En-tête et pied de page
- Personnalisation d'un thème
- **Ne passez pas à côté des masques**
- 
- Présentation du masque des diapositives • Utilisation des masques de diapositives
- Modification des dispositions
- Modification des espaces réservés du masque
- Utilisation de plusieurs masques
- Masque des pages de notes
- Masque du document

## Microsoft Office : les cas d'usage

Excel, Word ou PowerPoint avec un abonnement Microsoft 365

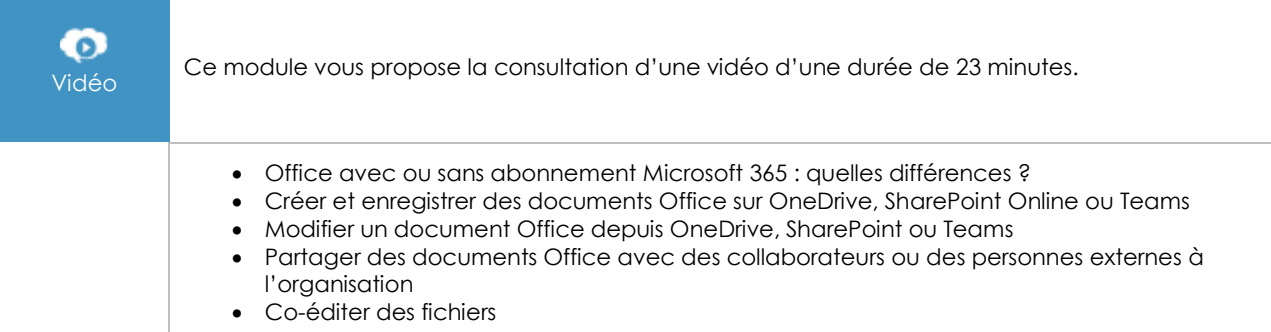

## **Les modules en complément**

## PowerPoint 2021

m Livre Ce module vous propose la consultation d'un support de cours numérique. numérique

## PowerPoint 2021 – Niveau 3 : Connaissances avancées

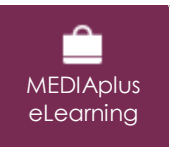

Ce module vous propose une formation interactive composée de 33 vidéos de formation, 33 exercices d'entraînement et 6 points d'informations complémentaires.

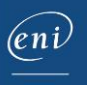